## Benefit cards

Benefits cards are at the top right and can be added to Apple Wallet or Google Wallet

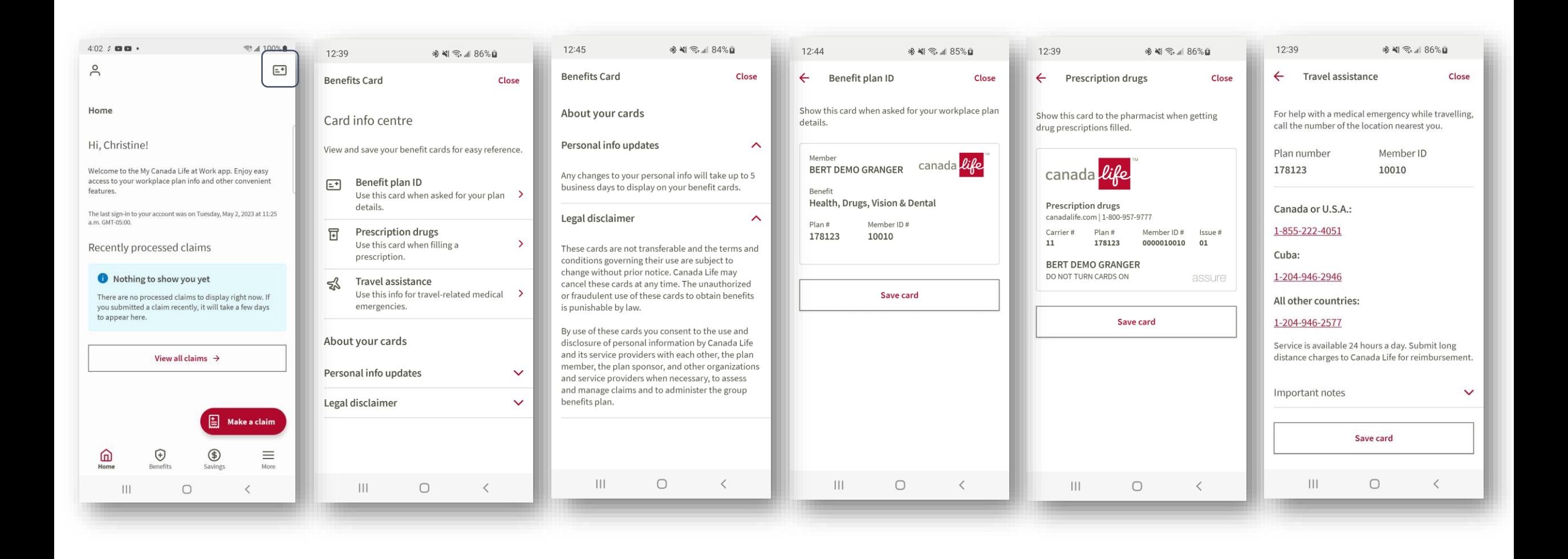